$2004$  10.29

© Yokogawa Digital Computer Corporation. All Rights Reserved. Printed in Japan

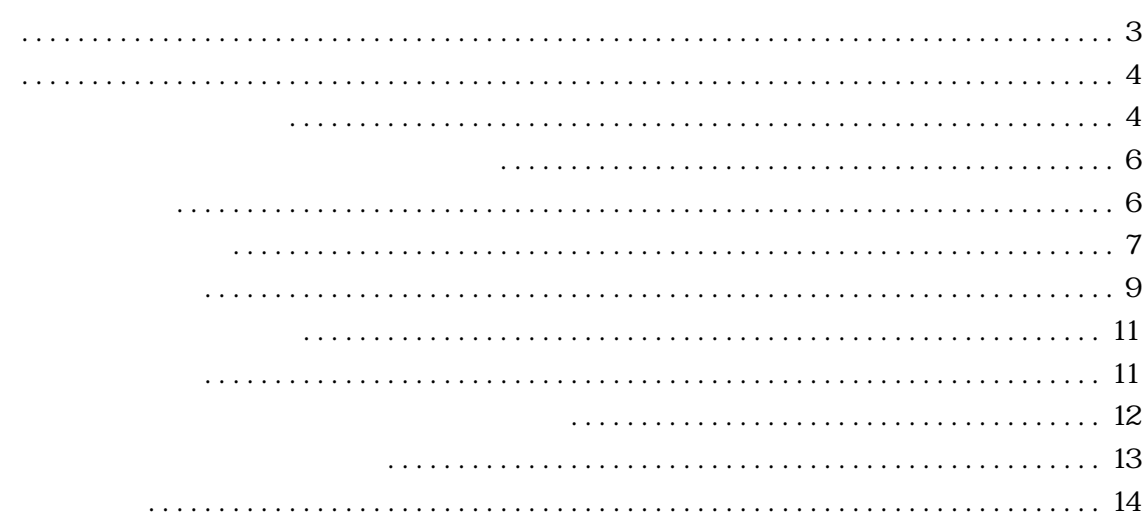

<span id="page-4-1"></span><span id="page-4-0"></span>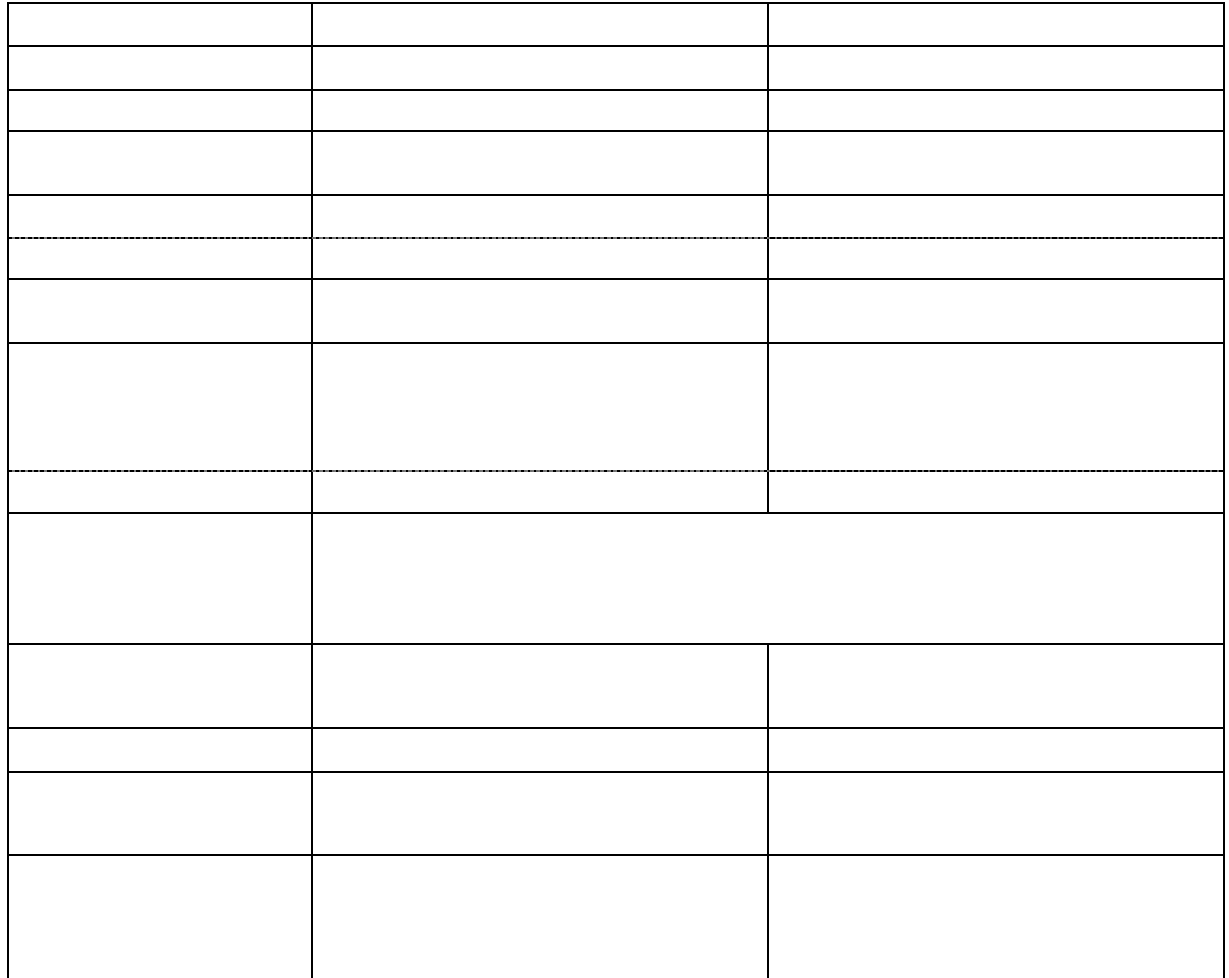

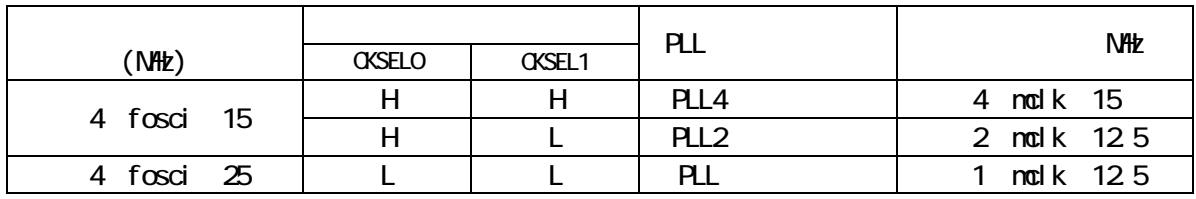

<span id="page-6-1"></span><span id="page-6-0"></span>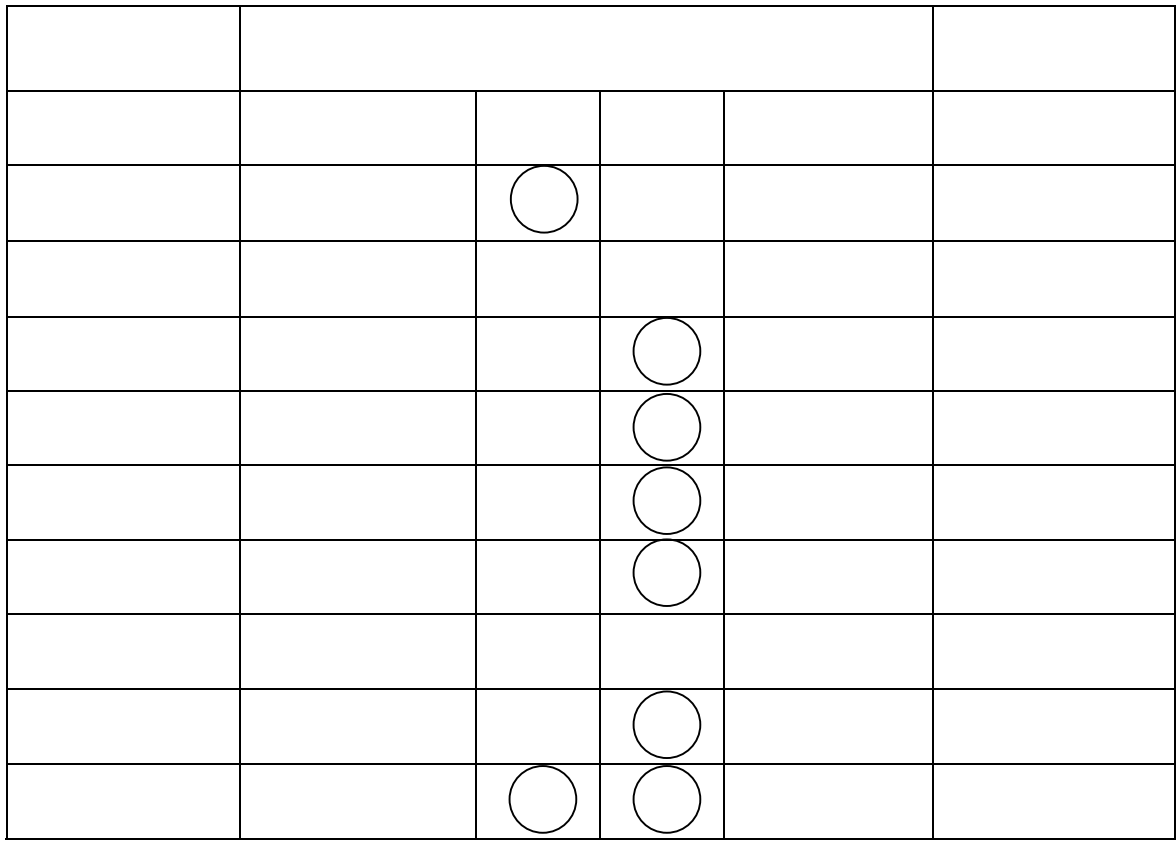

 $($  )

<span id="page-7-0"></span>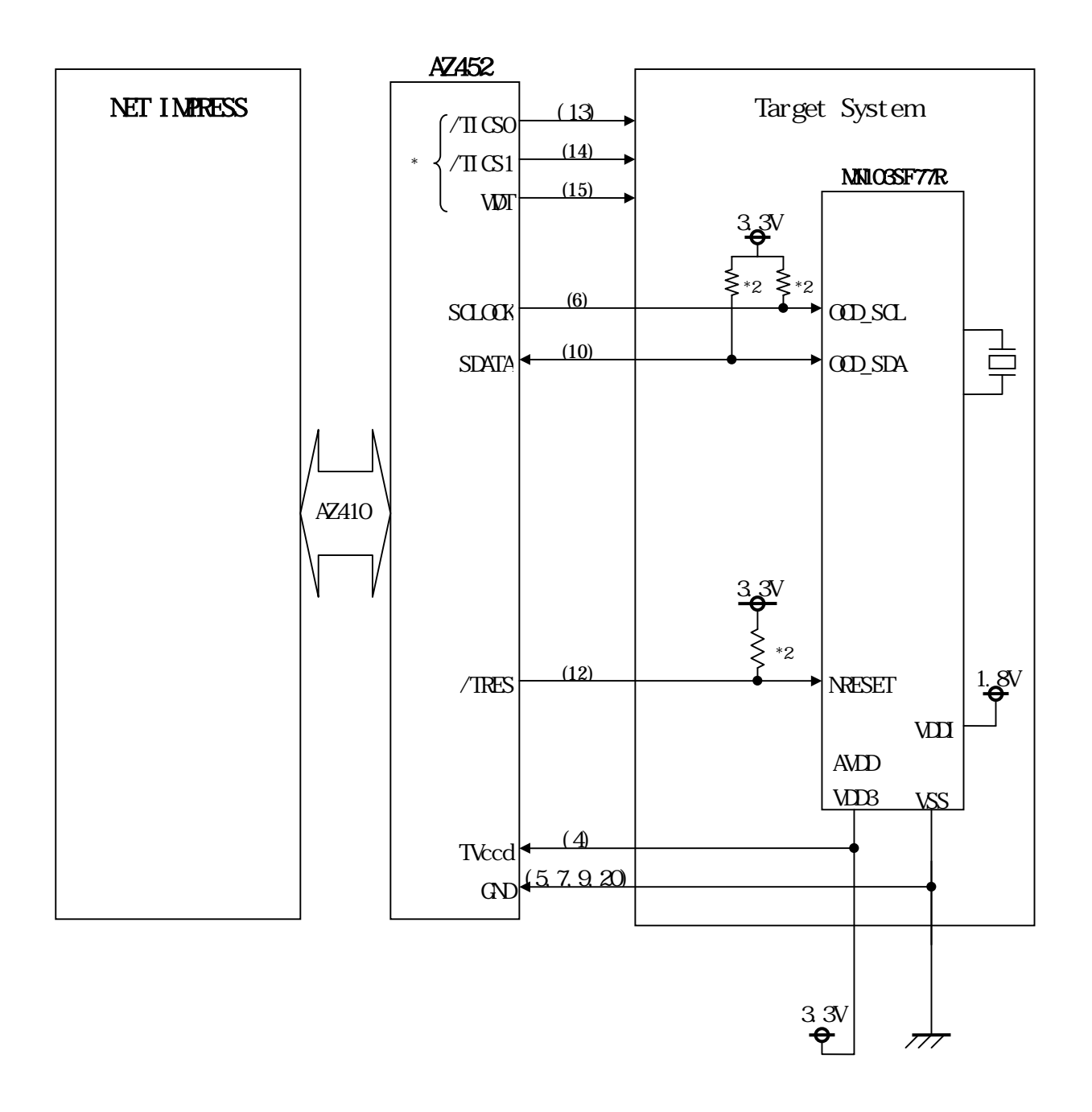

 $*2$  4.7 ( ) 10

 $*1$ 

 $\mathcal{P}$ 

<span id="page-9-0"></span>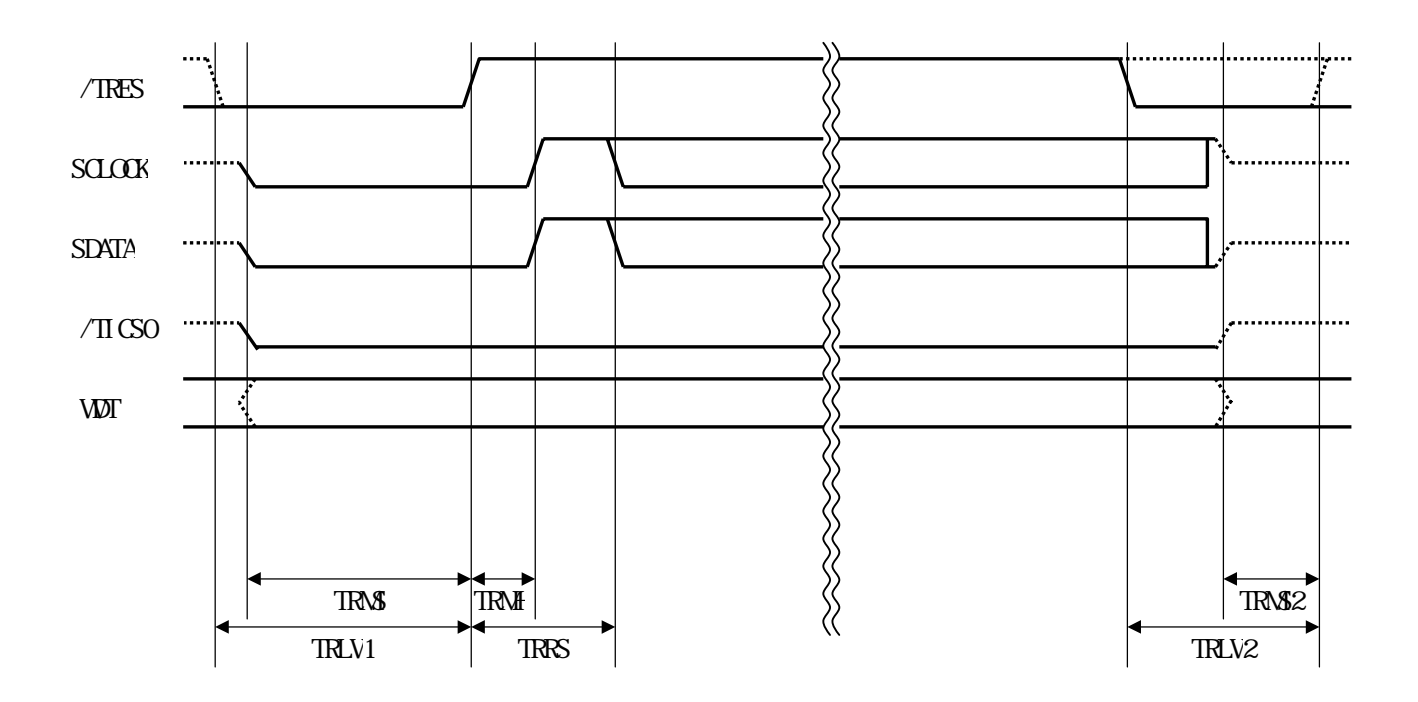

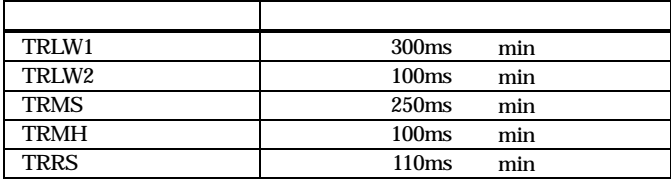

- \*1:" "は、HiZ を示します。
- $*2$  /TRES WDT

\*3:発信安定待ち時間 max=32.768ms fxtal=1.0MHz 時)/min=1.6384ms 20.0MHz 時)

9

<span id="page-11-1"></span><span id="page-11-0"></span>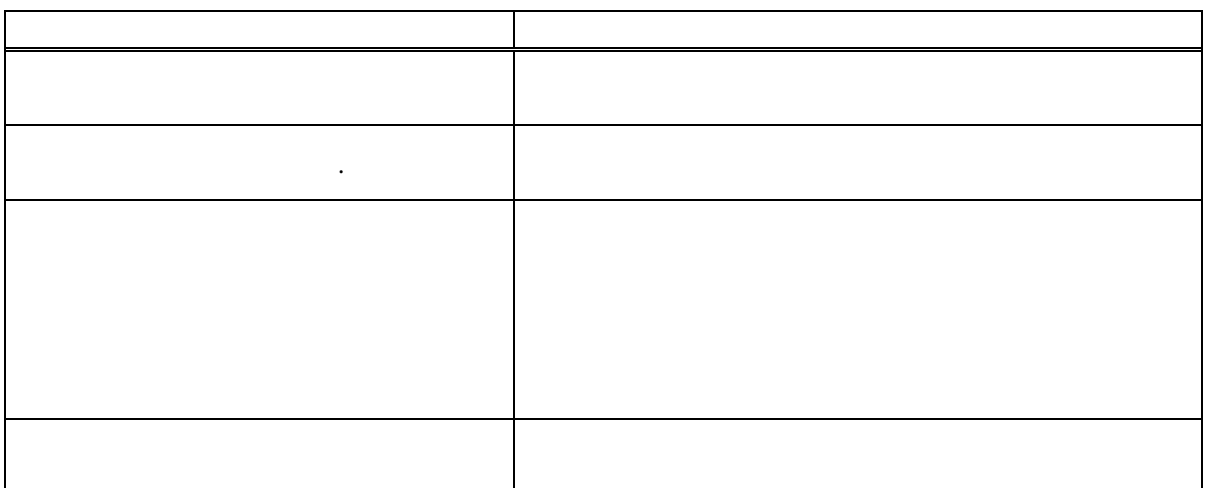

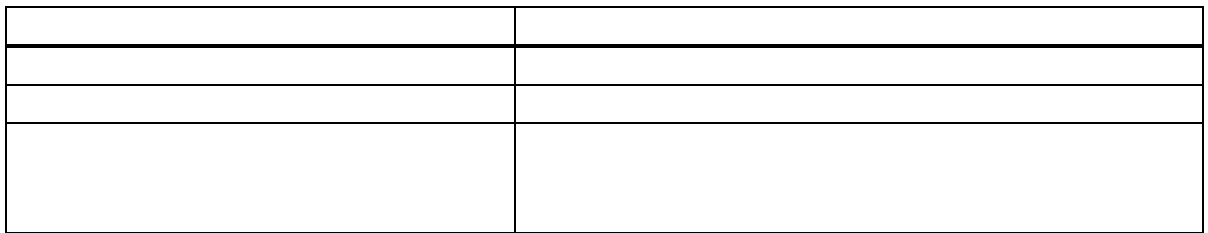

<span id="page-12-0"></span>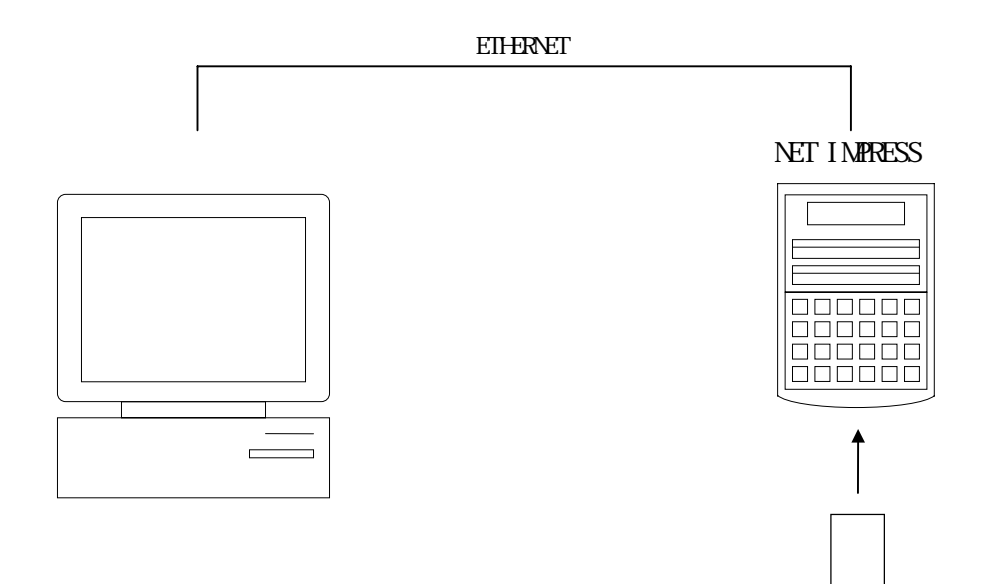

<span id="page-13-0"></span>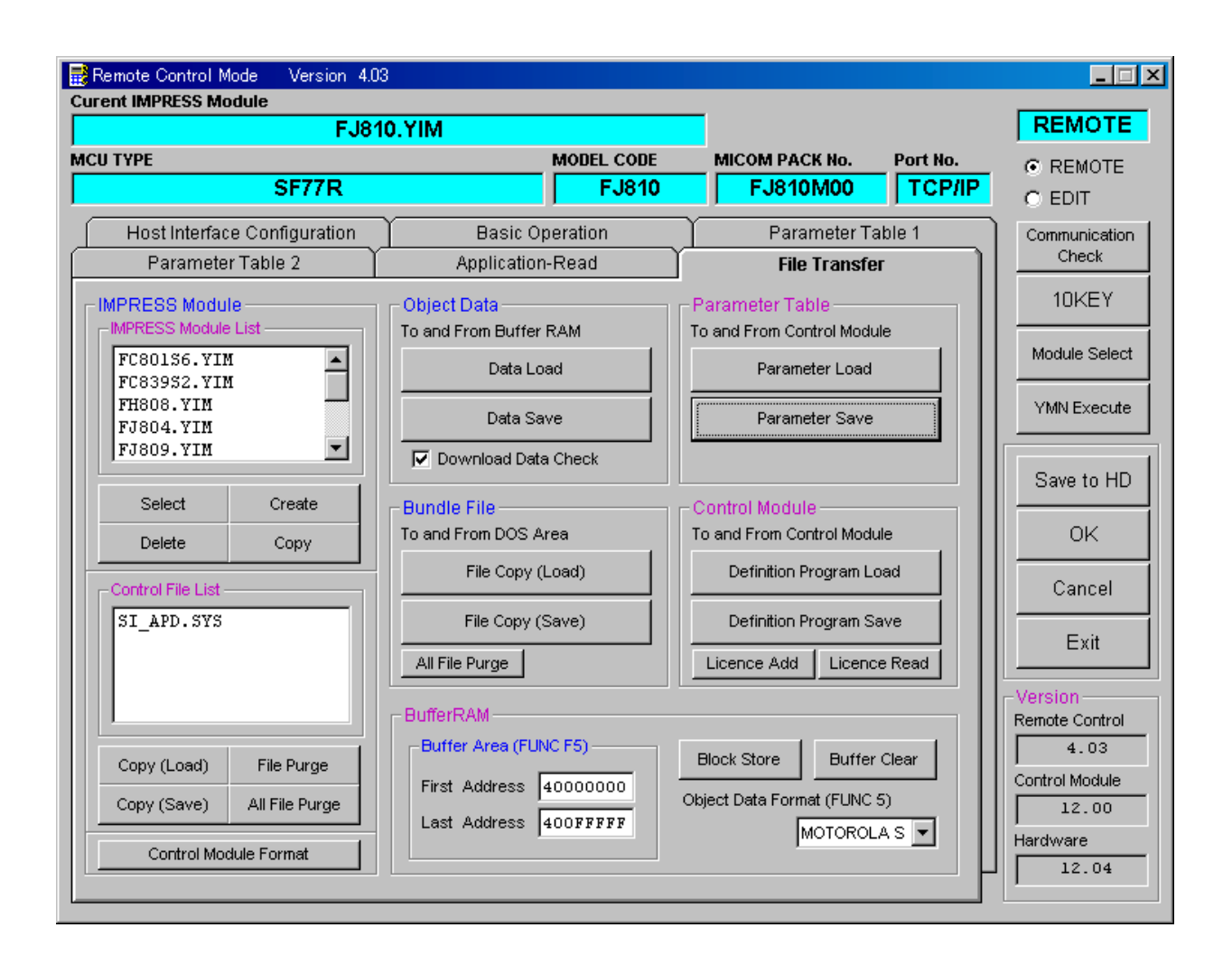